## **MapReduce and Hadoop: Advanced topics**

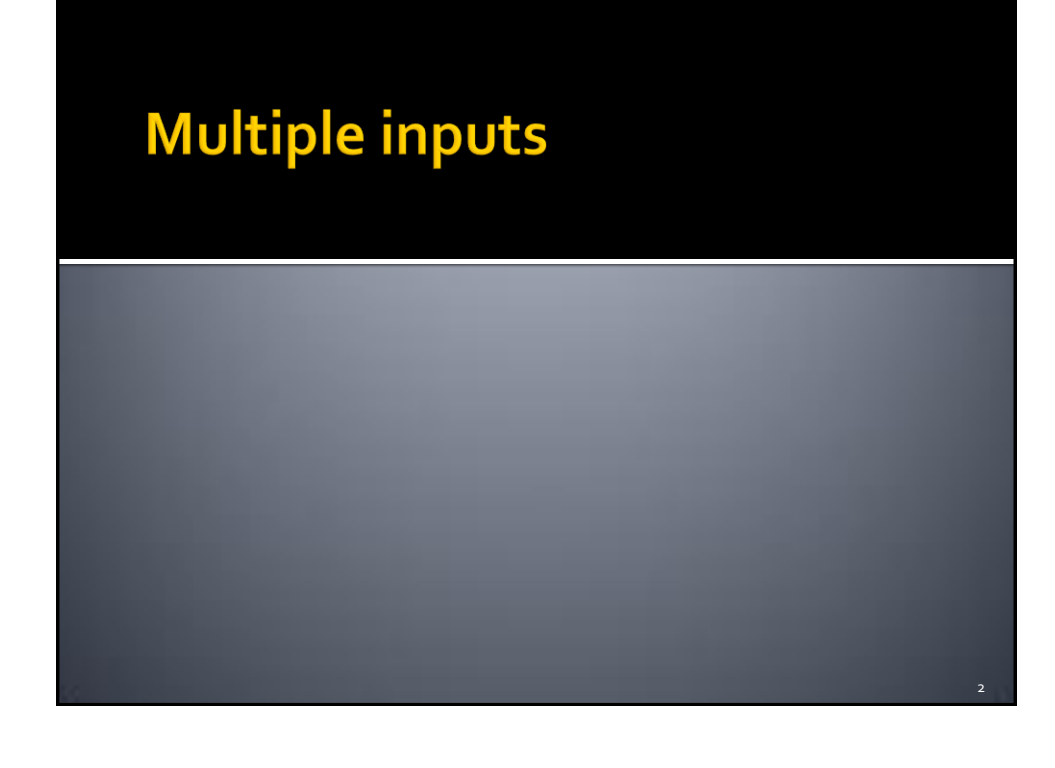

## **Multiple inputs**

- In some applications data are read from two or more datasets
	- **Datasets could have different formats**
- Hadoop allows reading data from **multiple inputs** (multiple datasets) with different **formats**
	- **One different mapper for each input dataset must be** specified
	- **However, the key-value pairs emitted** by the mappers must be **consistent in terms of data types**

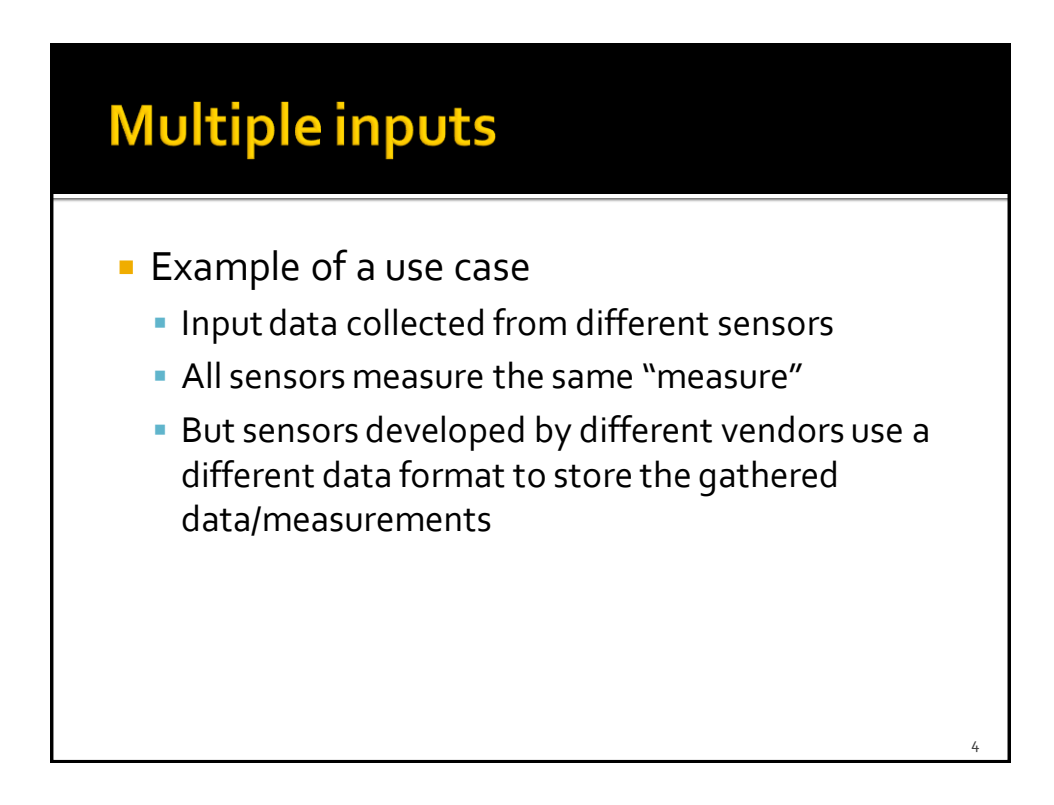

## **Multiple inputs**

- $\blacksquare$  In the driver
	- Use the addInputPath method of the MultipleInputs class multiple times to
		- Add one input path at a time
		- **· Specify the input format class for each input path**
		- Specify the Mapper class associated with each input path

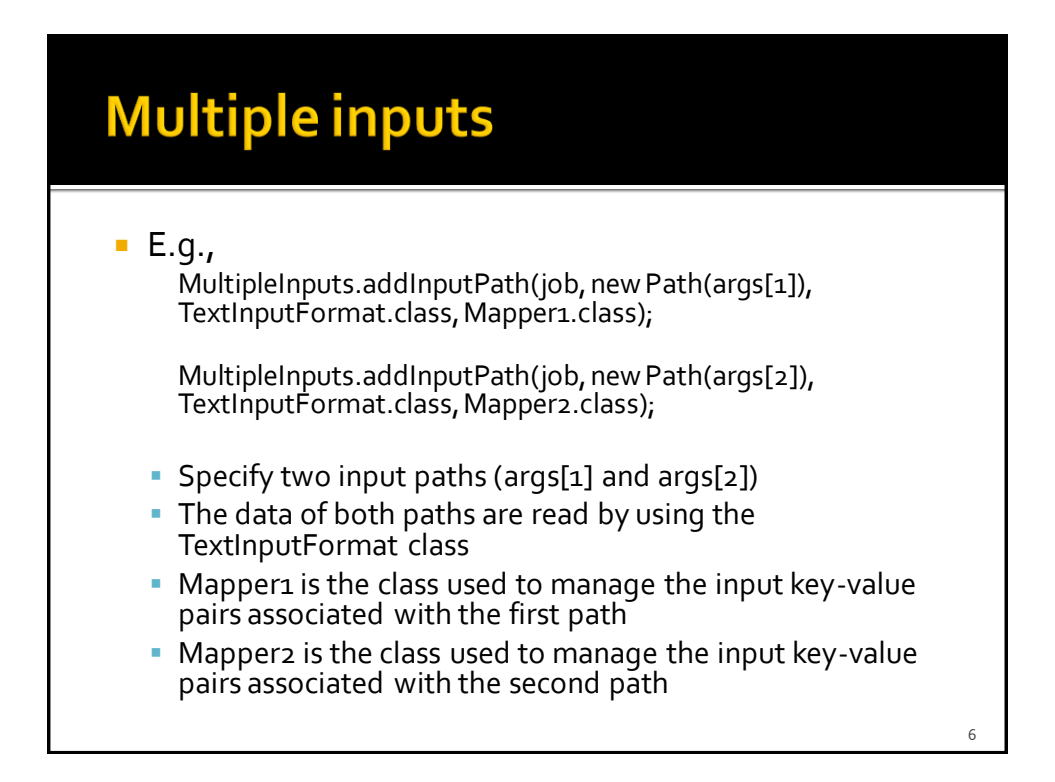

# **Multiple outputs** 7

## **Multiple outputs**

- $\blacksquare$  In some applications it could be useful to store the output key-value pairs of a MapReduce application in different files
	- Each file contains a specific subset of the emitted keyvalue pairs (based on some rules)
		- Usually this approach is useful for splitting and filtering operations
	- Each file name has a prefix that is used to specify the "content" of the file
- All the files are stored in one single output directory
	- **E** i.e., there are no multiple output directories, but only multiple output files with different prefixes

## **Multiple outputs**

- $\blacksquare$  Hadoop allows specifying the prefix of the output files
	- The standard prefix is "part-" (see the content of the output directory of some of the previous applications)
	- The MultipleOutputs class is used to specify the prefixes of the output files
		- One different prefix for each "type" of output file
		- **There will be one output file of each type for each** reducer (for each mapper for map-only jobs)

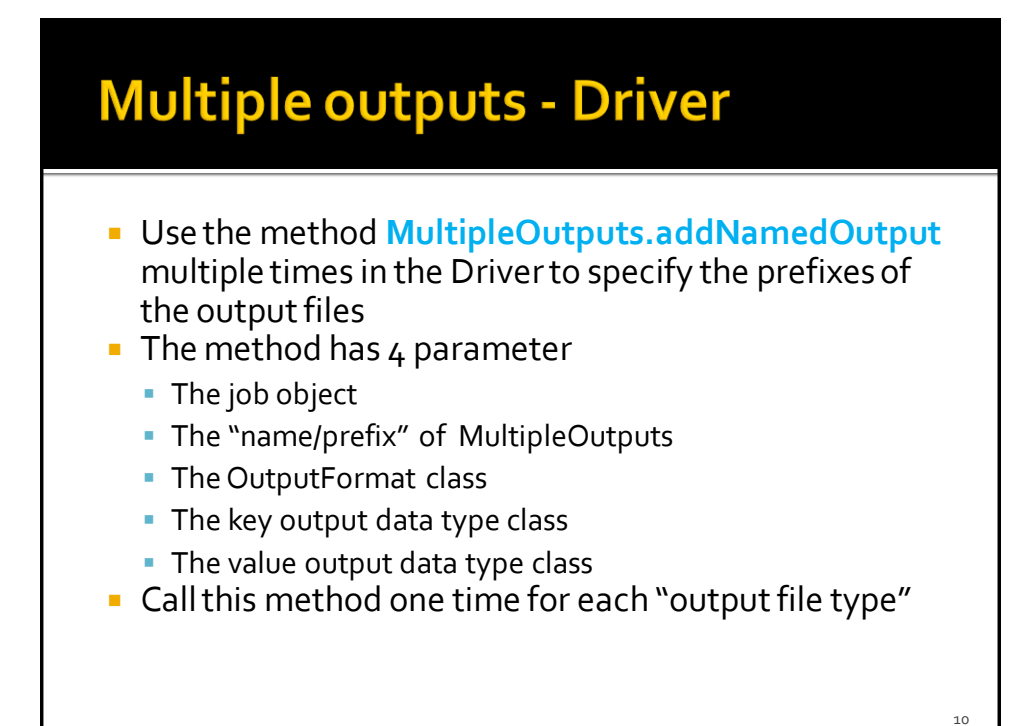

## **Multiple outputs - Driver**

#### $E.g.,$

MultipleOutputs.addNamedOutput(job, "hightemp", TextOutputFormat.class, Text.class, NullWritable.class);

 MultipleOutputs.addNamedOutput(job, "normaltemp", TextOutputFormat.class, Text.class, NullWritable.class);

- **This example defines two types of output files** 
	- The first type of output files while have the prefix "hightemp"
	- The second type of output files while have the prefix "normaltemp"

### **Multiple outputs - Map-only** example

- Define a private MultipleOutputs variable in the mapperif the job is a map-only job (in the reducer otherwise)
	- $\blacksquare$  E.g.,
		- private MultipleOutputs<Text, NullWritable> mos = null;
- Create an instance of the MultipleOutputs class in the setup method of the mapper (or in the reducer)
	- $E.g.,$ 
		- mos = new MultipleOutputs<Text, NullWritable>(context);

12

## **Multiple outputs - Map-only** example

- **Use the write method of the MultipleOutputs** object in the map method (or in the reduce method) to write the key-value pairs in the file of interest
	- $E.g.,$ 
		- mos.write("hightemp", key, value);
			- This example writes the current key-value pair in a file with the prefix "hightemp-"
		- mos.write("normaltemp", key, value);
			- This example writes the current key-value pair in a file with the prefix "normaltemp-"

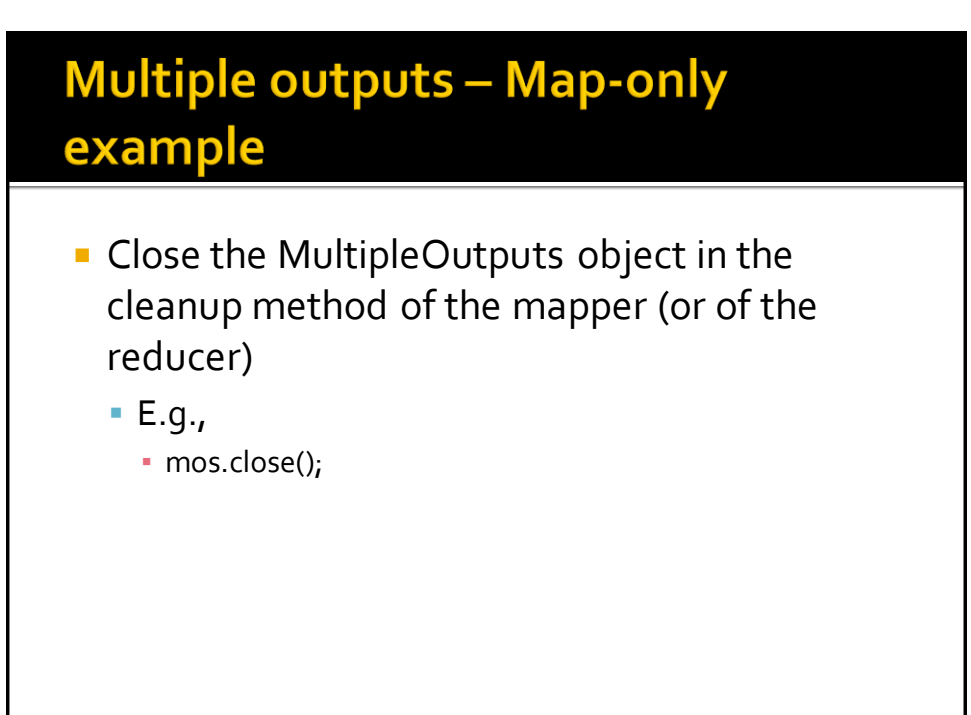

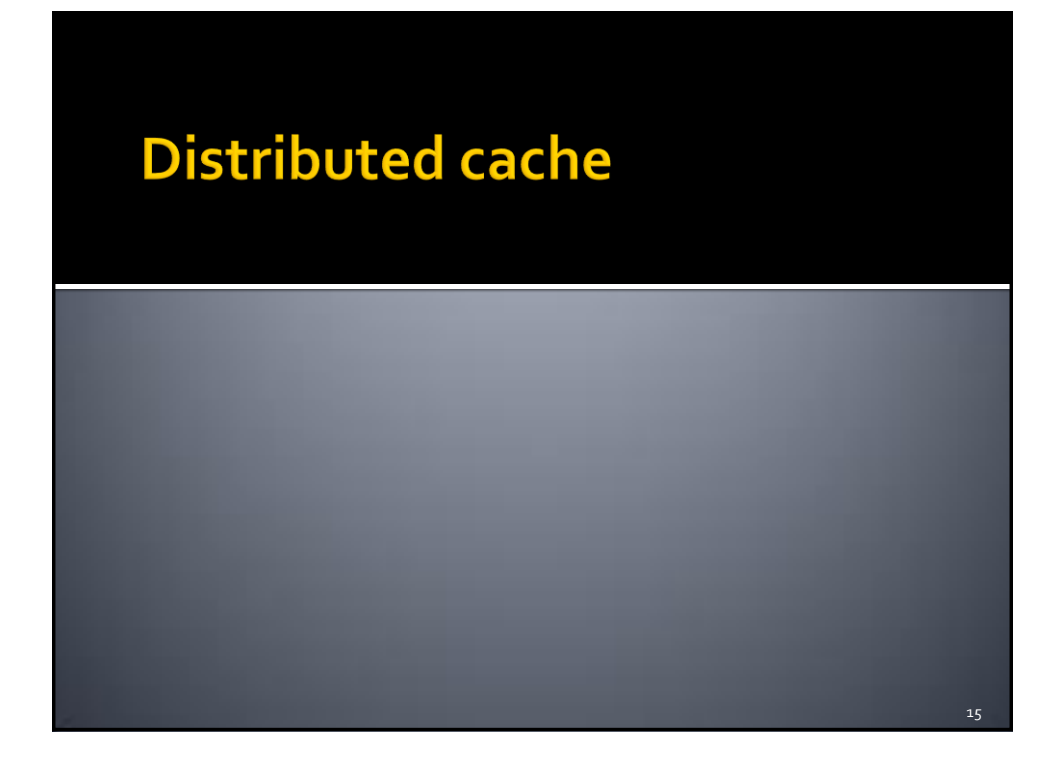

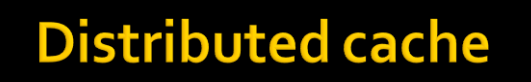

- **Some applications need to share and cache** (small) read-only files to perform efficiently their task
- **These files should be accessible by all nodes of** the cluster in an efficient way
	- **Hence a copy of the shared/cached (HDFS) files** should be available locally in all nodes used to run the application
- **DistributedCache** is a facility provided by the Hadoop-based MapReduce framework to cache files
	- E.g., text, archives, jars needed by applications

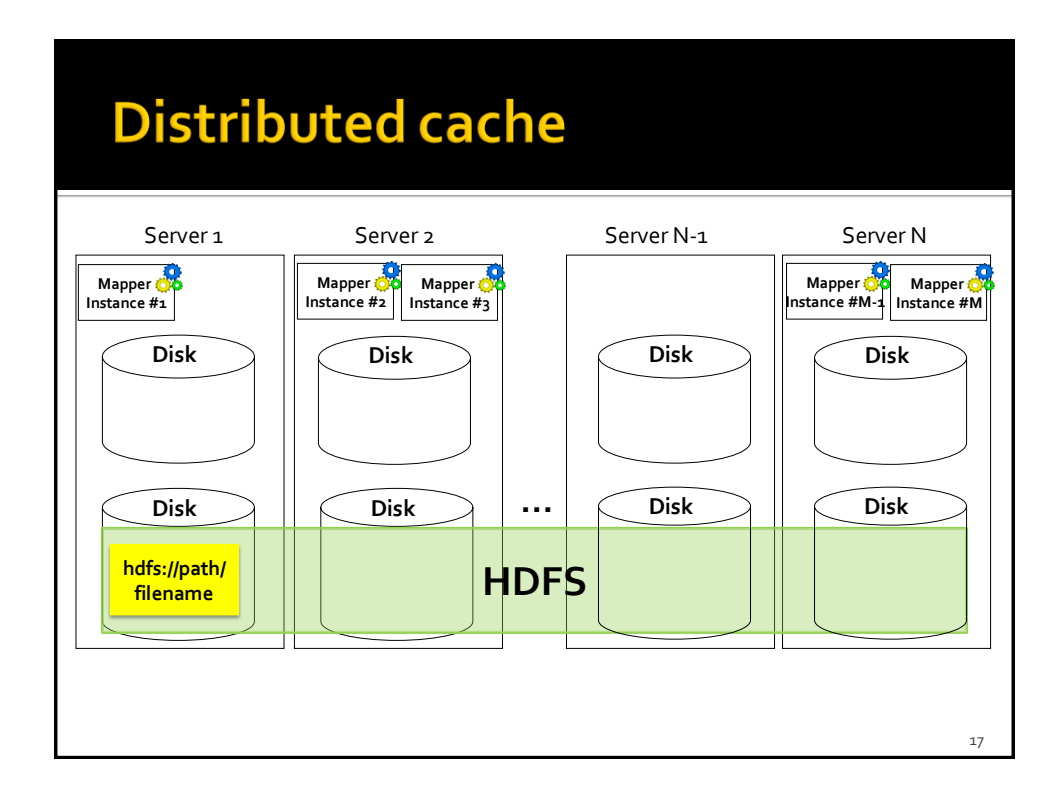

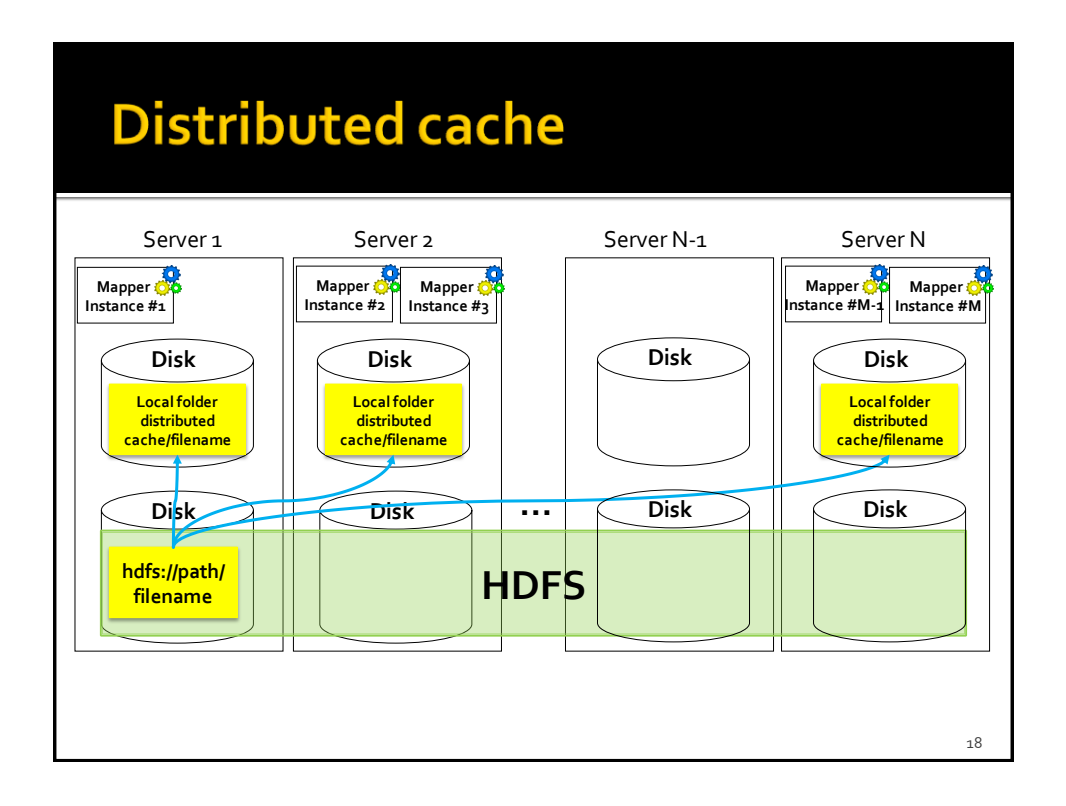

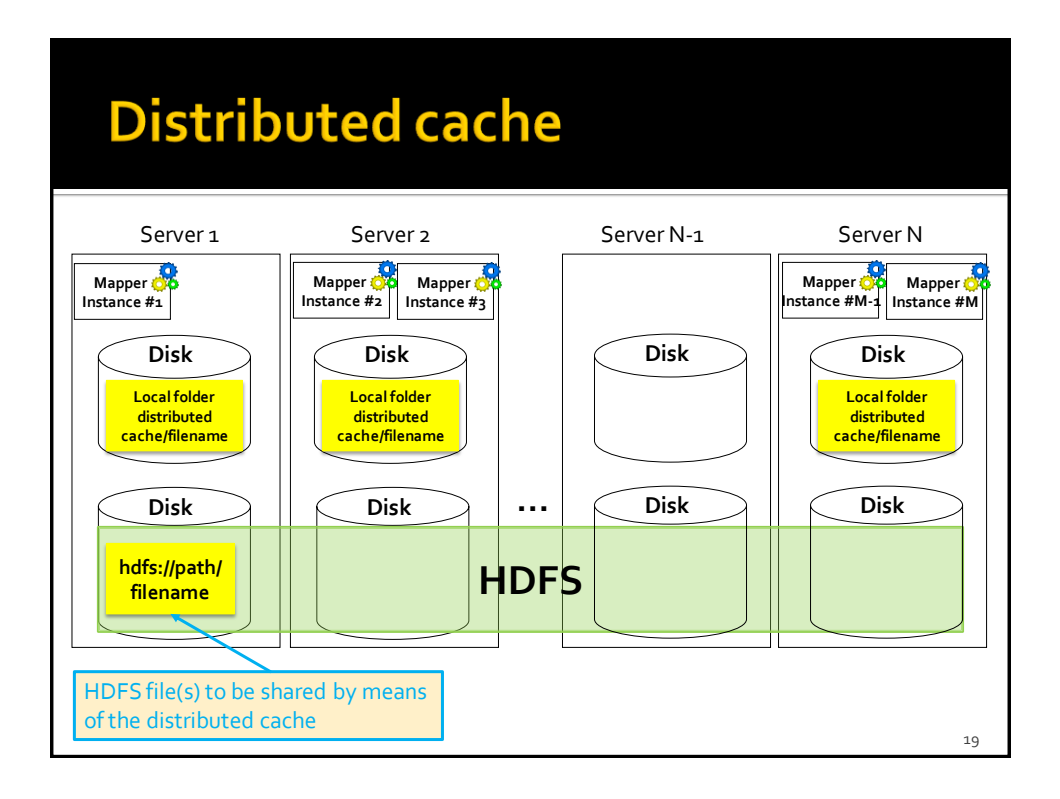

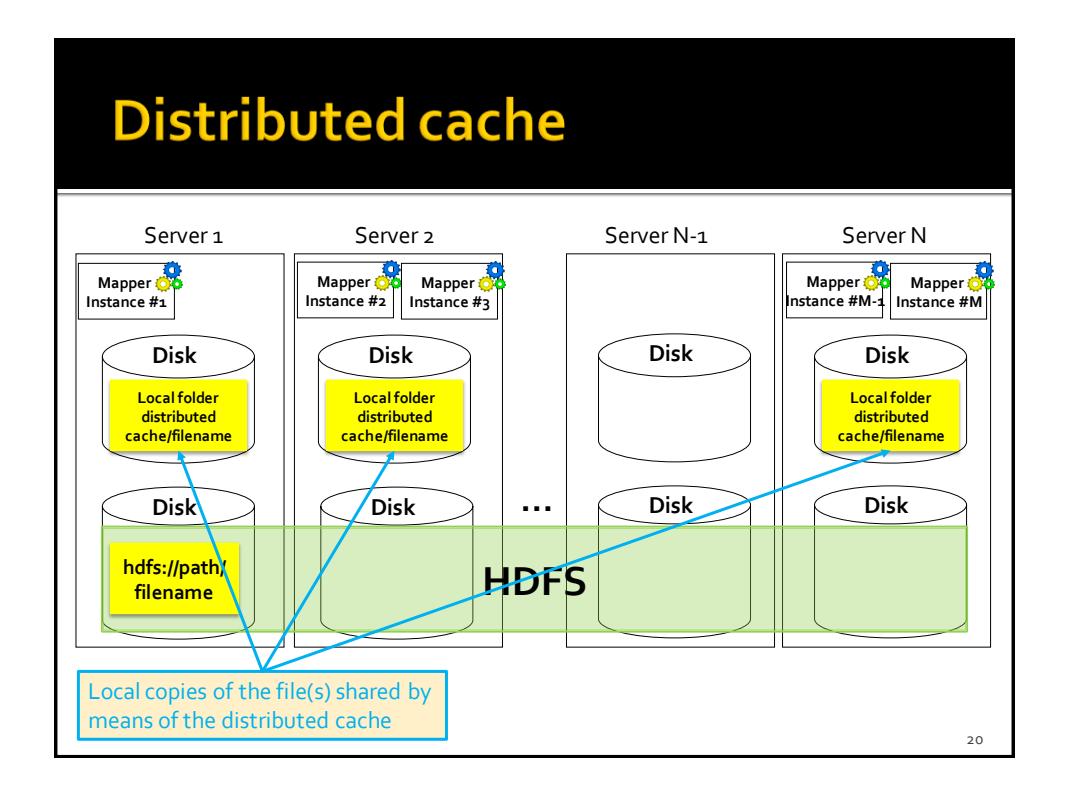

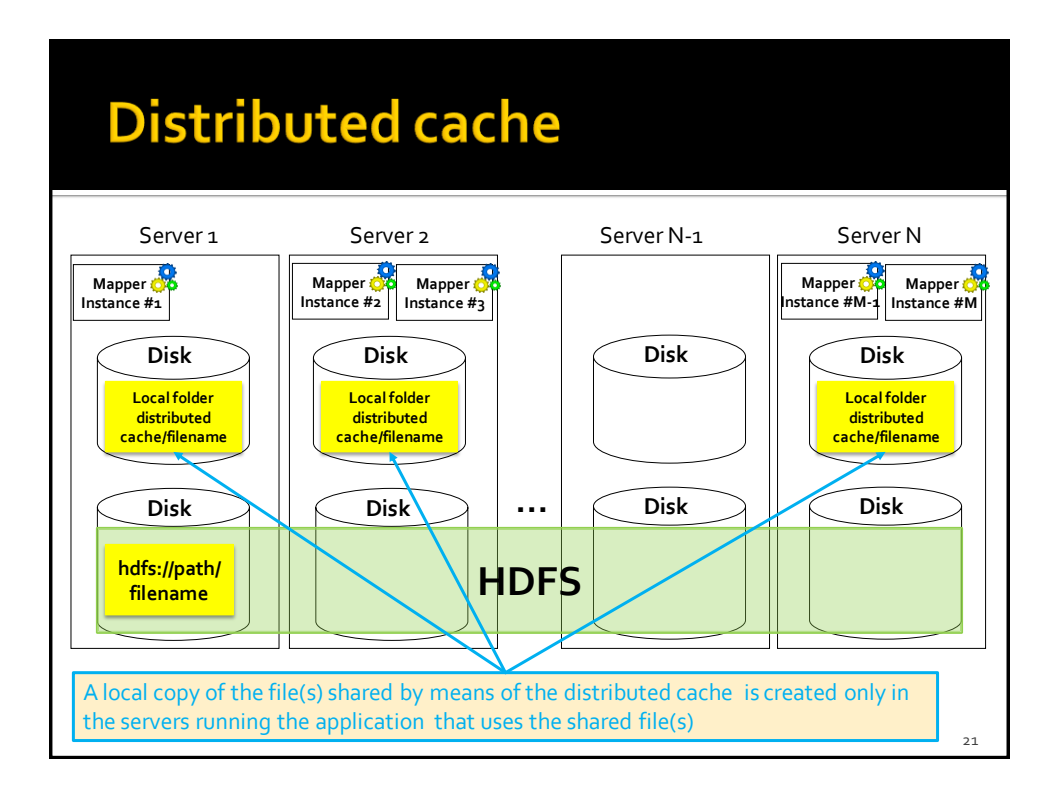

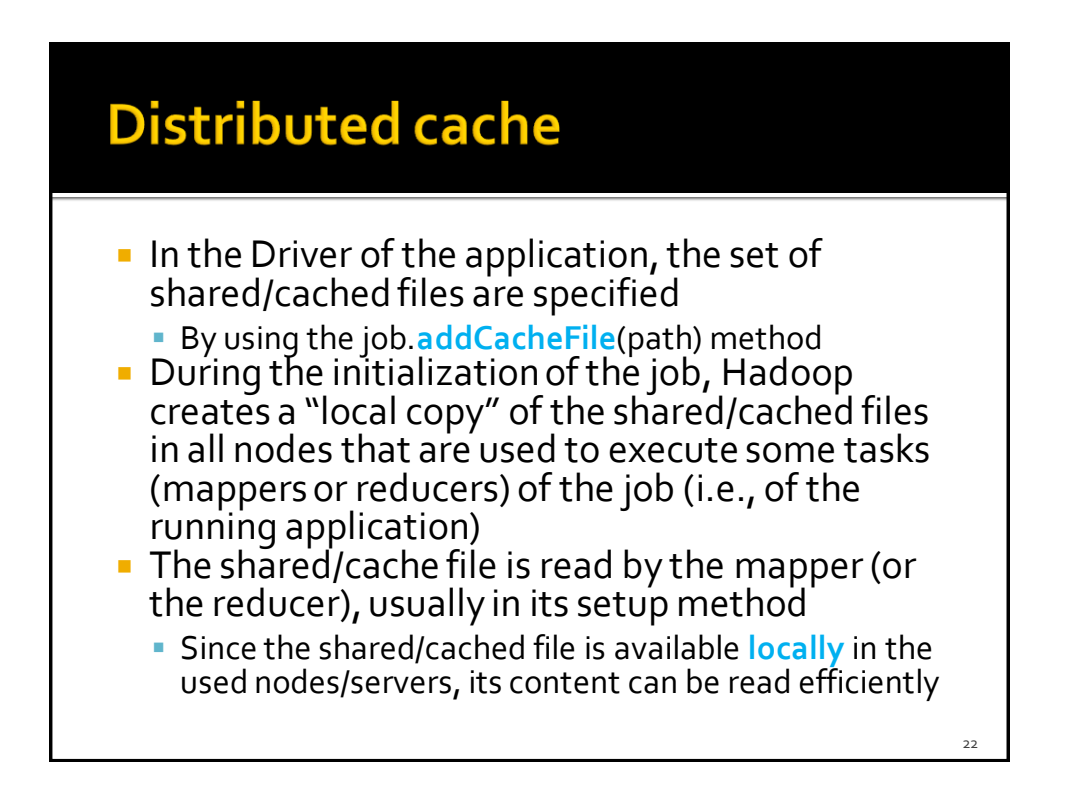

## **Distributed cache**

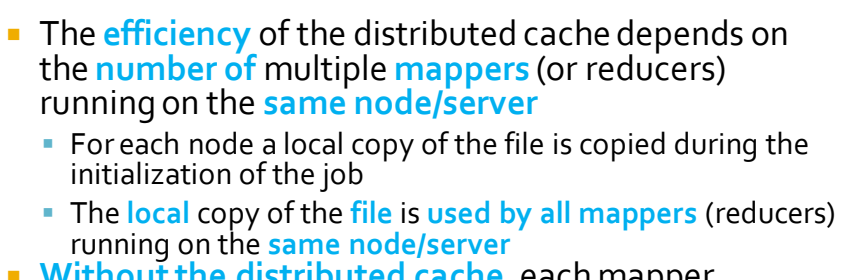

- **Without the distributed cache**, each mapper (reducer) should read, in the setup method, the shared HDFS file
	- Hence, **more time** is needed because reading **data from HDFS** is more inefficient than reading data from the local file system of the node running the mappers (reducers)

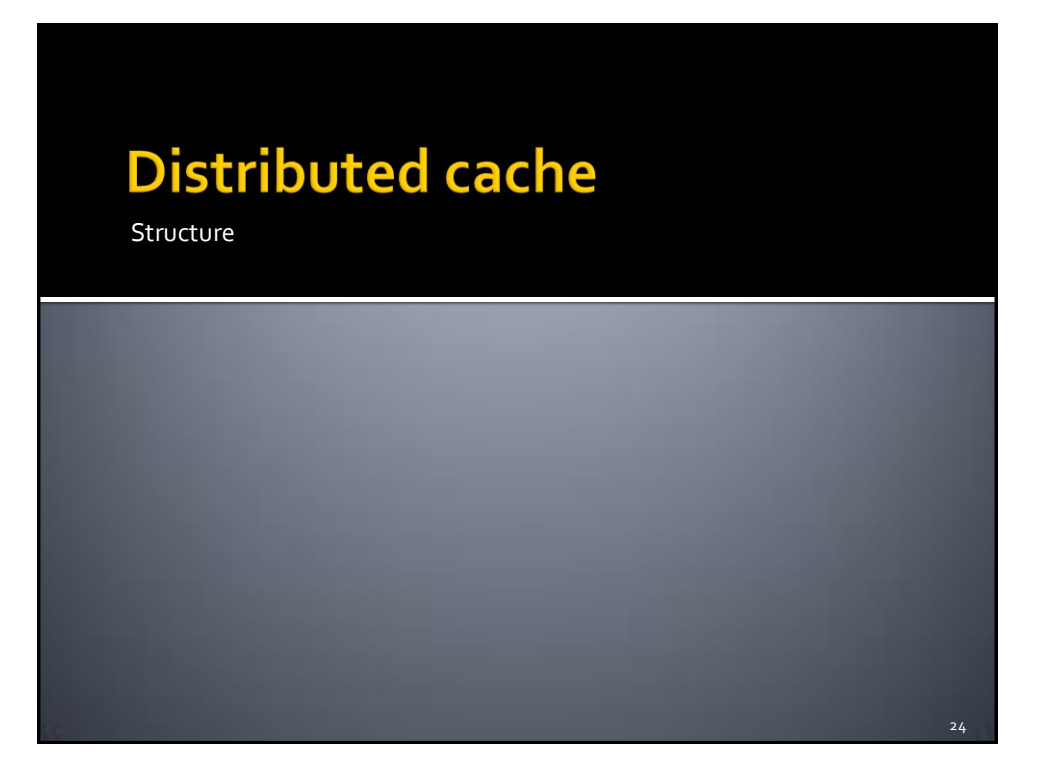

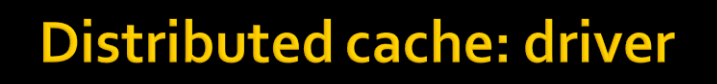

public int run(String[] args) throws Exception {

…..

 // Add the shared/cached HDFS file in the // distributed cache job.**addCacheFile**(new Path("*hdfs path/filename*").toUri());

…… }

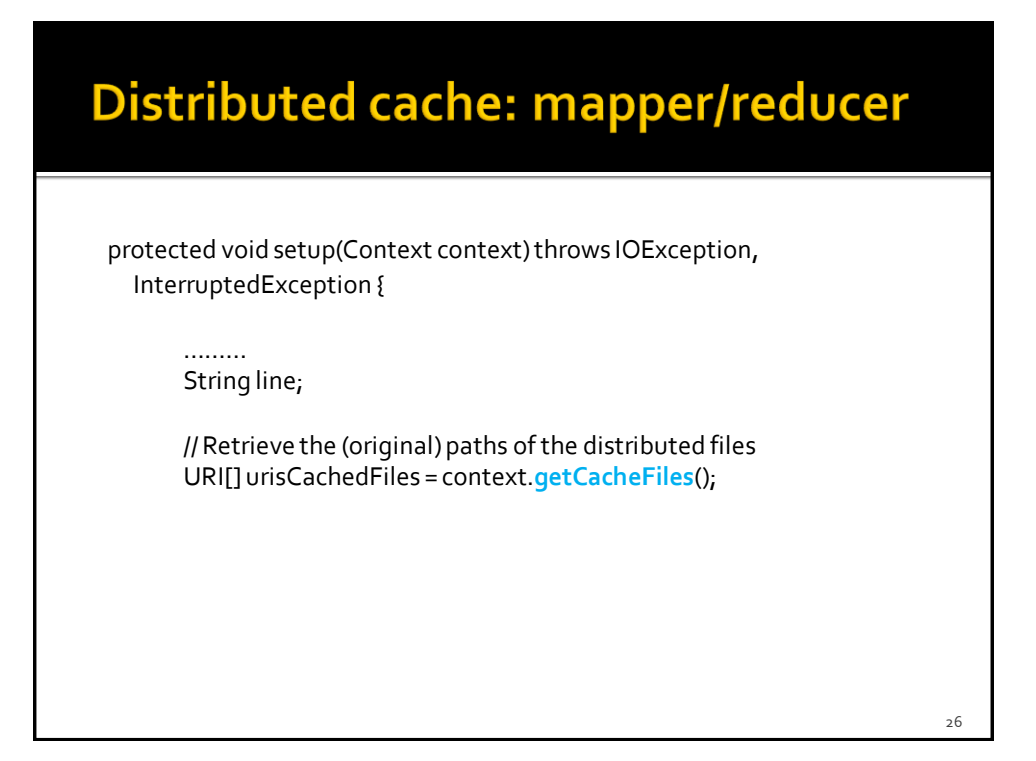

## Distributed cache: mapper/reducer

// Read the content of the cached file and process it. // In this example the content of the first shared file is opened. BufferedReaderfile = new BufferedReader(new FileReader( new File(new Path(urisCachedFiles[0].getPath()).getName())));

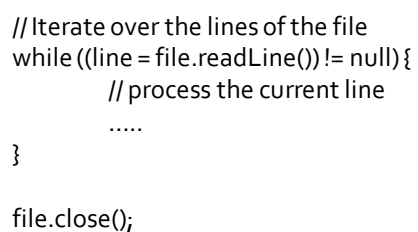

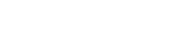

 $27$ 

28

## Distributed cache: mapper/reducer

// Read the content of the cached file and process it. // In this example the content of the first shared file is opened. BufferedReaderfile = new BufferedReader(new FileReader( new File(new Path(urisCachedFiles[0].getPath()).getName())));

// Iterate over the lines of the file while ((line = file.readLine()) !=  $null$  { // process the current line

}

file.close();

…..

}

}

Retrieve the name of the file. The shared file is stored in the **root** of a local temporary folder (one for each server that is used to run the application) associated with the distributed cache. The path of the original folder is different from the one used to store the local copy of the shared file.